## **Технологическая карта занятия**

**Педагог:** Борисова Юнна Викторовна

**Тема занятия:** «Космос – это мы»

**Дата проведения:** 15 апреля 2022 г.

**Возраст детей:** 10-13 лет

**Цель занятия:** формирование умений и навыков при работе в графическом редакторе Microsoft PowerPoint.

## **Задачи занятия:**

- актуализировать знания обучающихся по теме «Космос»;
- отработать навыки работы в Microsoft PowerPoint над созданием анимации;
- развивать умения работать самостоятельно.

**Тип занятия, форма проведения:** комбинированное, дистанционное (через zoom).

**Методы, используемые в процессе занятия:** наглядный (демонстрация презентации), словесный (устный опрос), практический (игра – викторина, практическая работа).

**Предполагаемый результат:** Обучающиеся закрепляют ЗУН о понятии «анимация», «космос», функциях графического редактора Power Point, его возможностях. Узнают, каким образом можно воспользоваться панелью «Область анимации», для создания нескольких анимации.

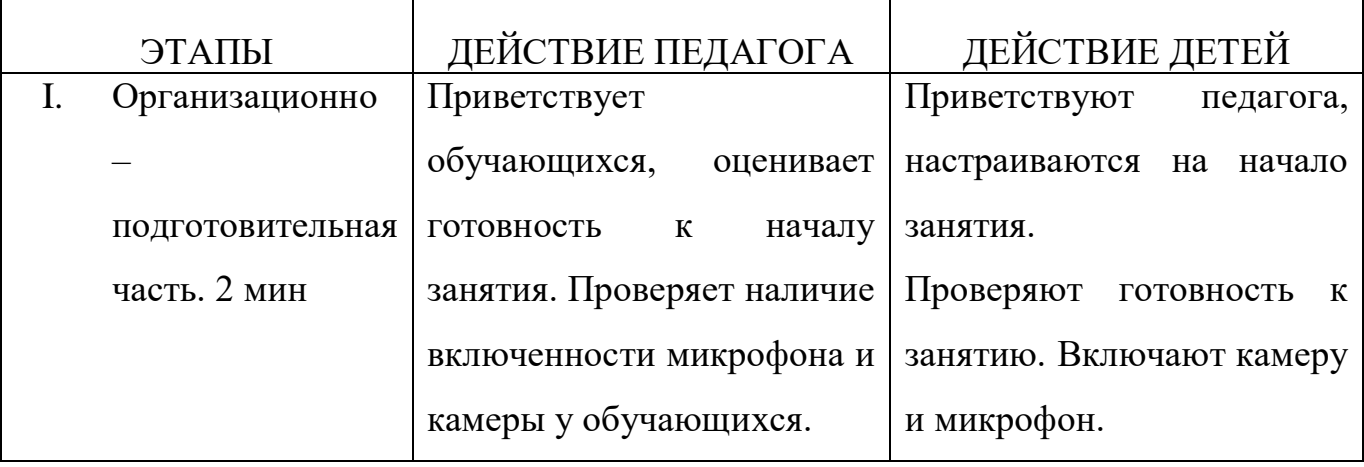

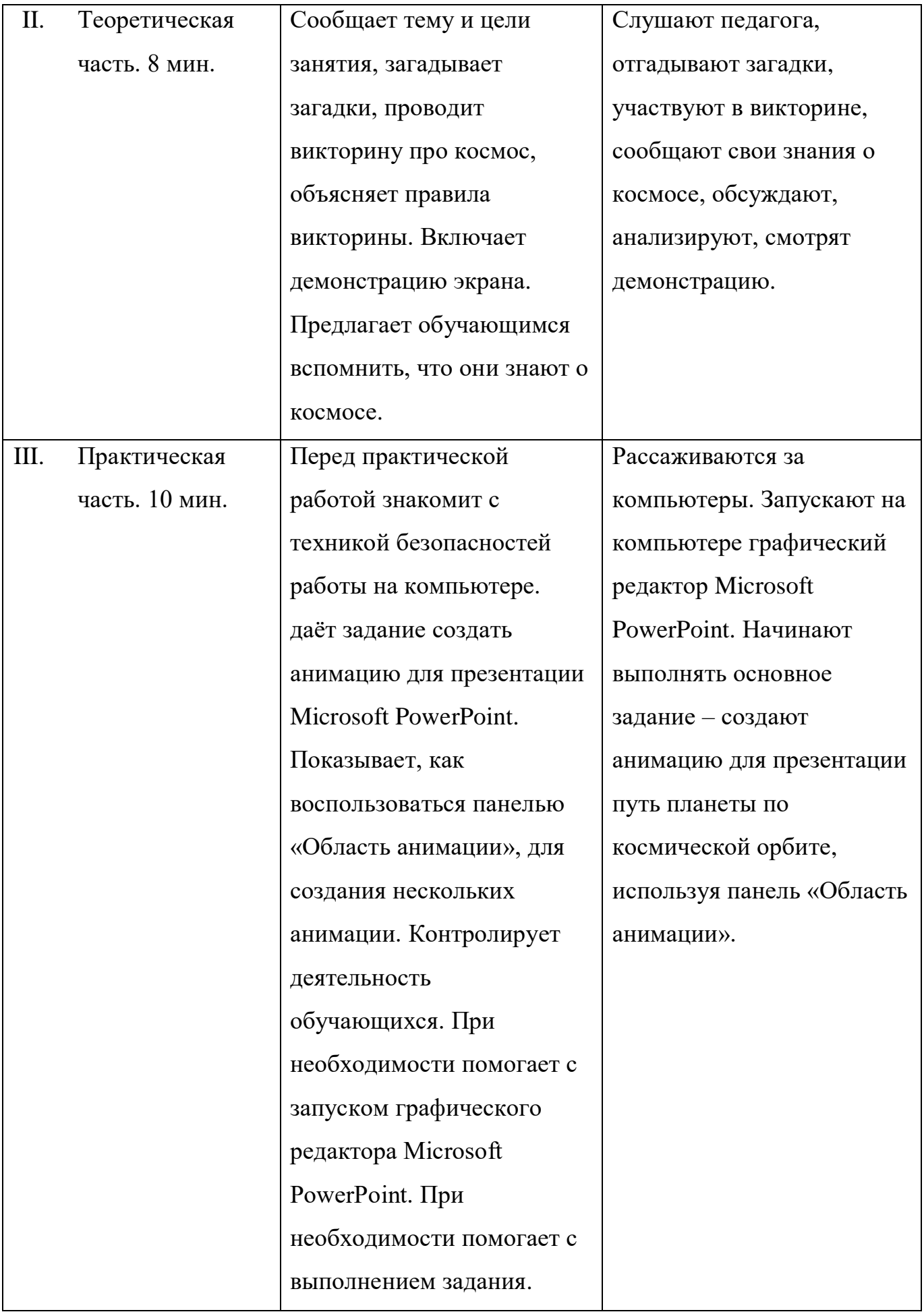

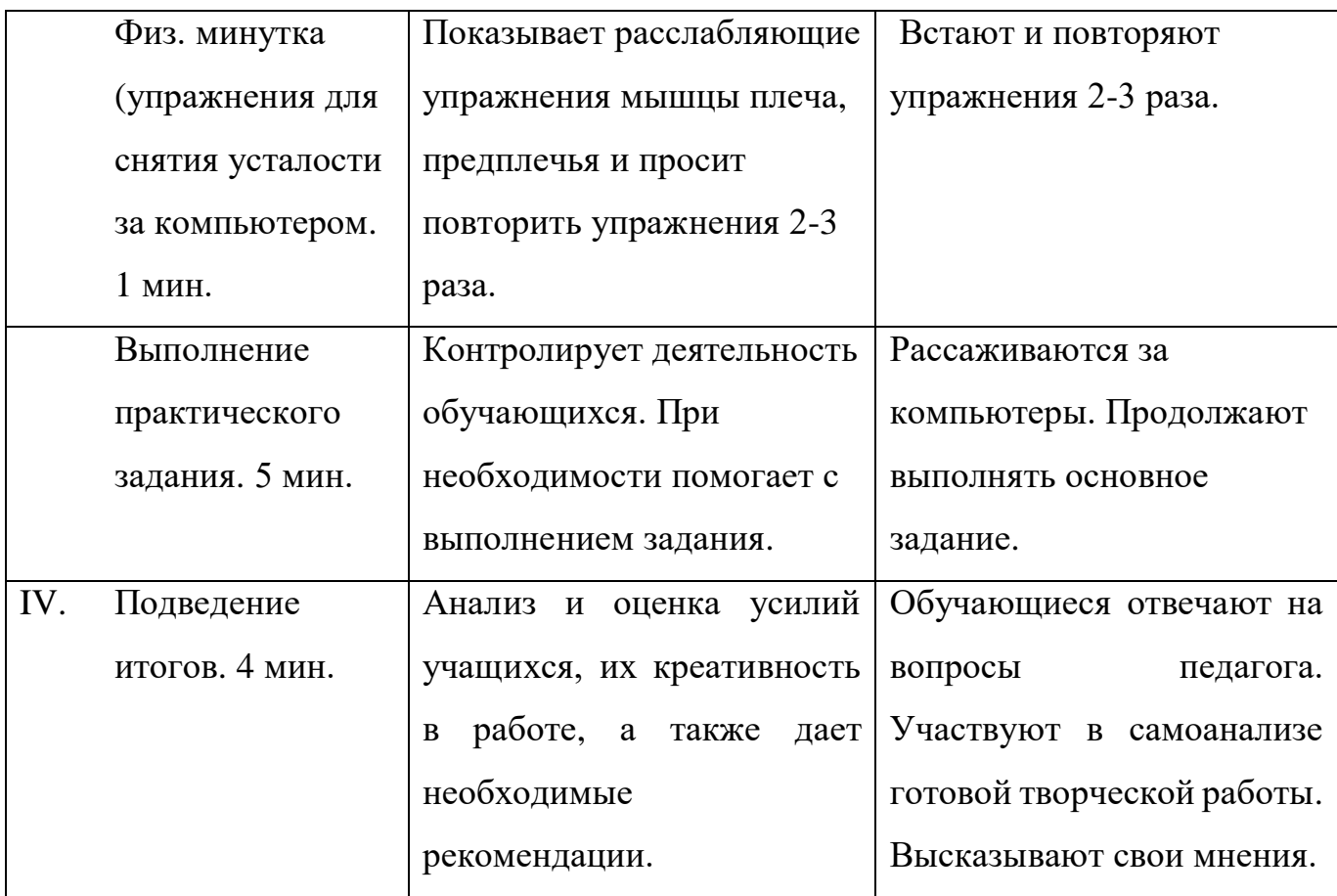

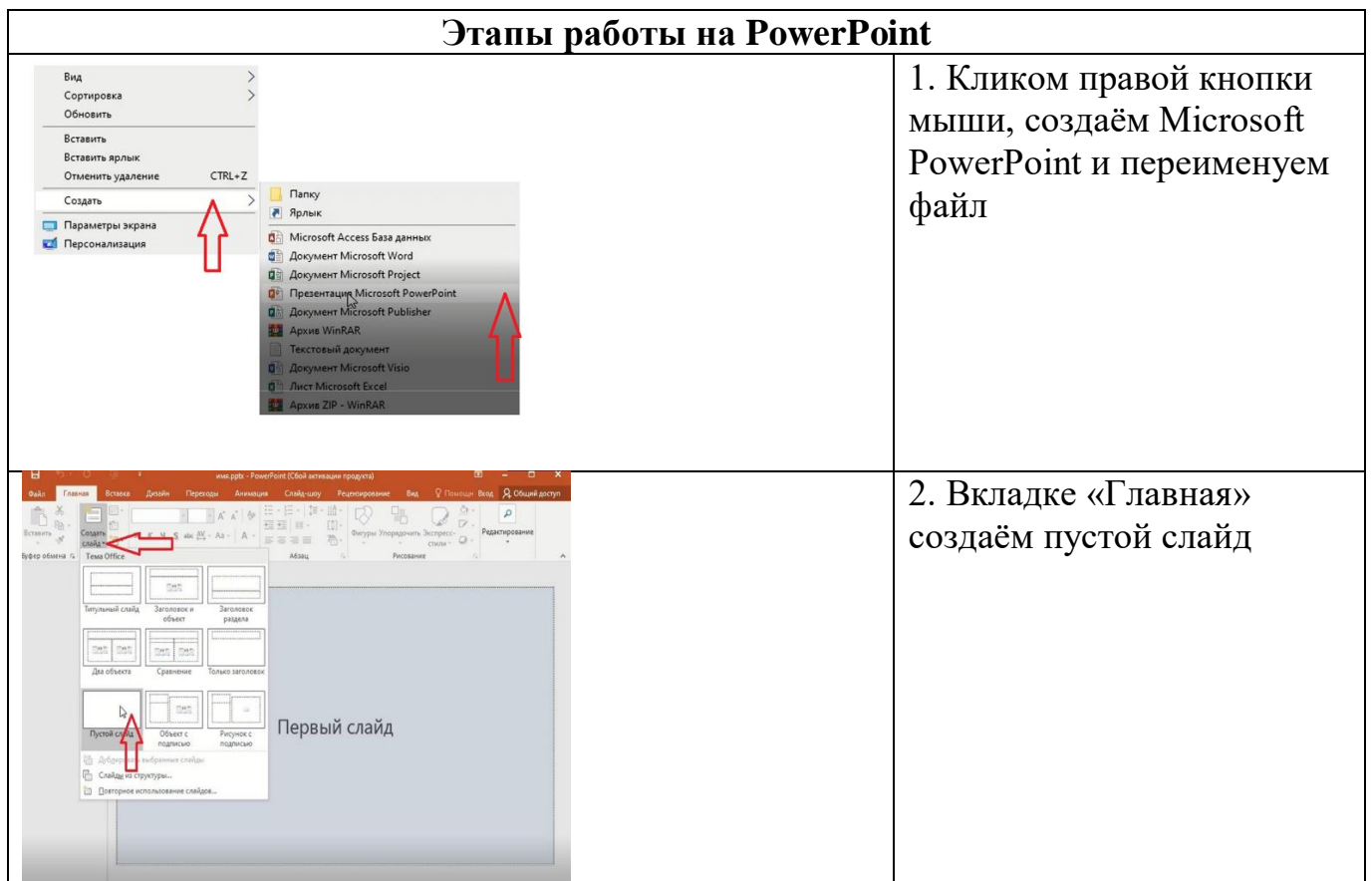

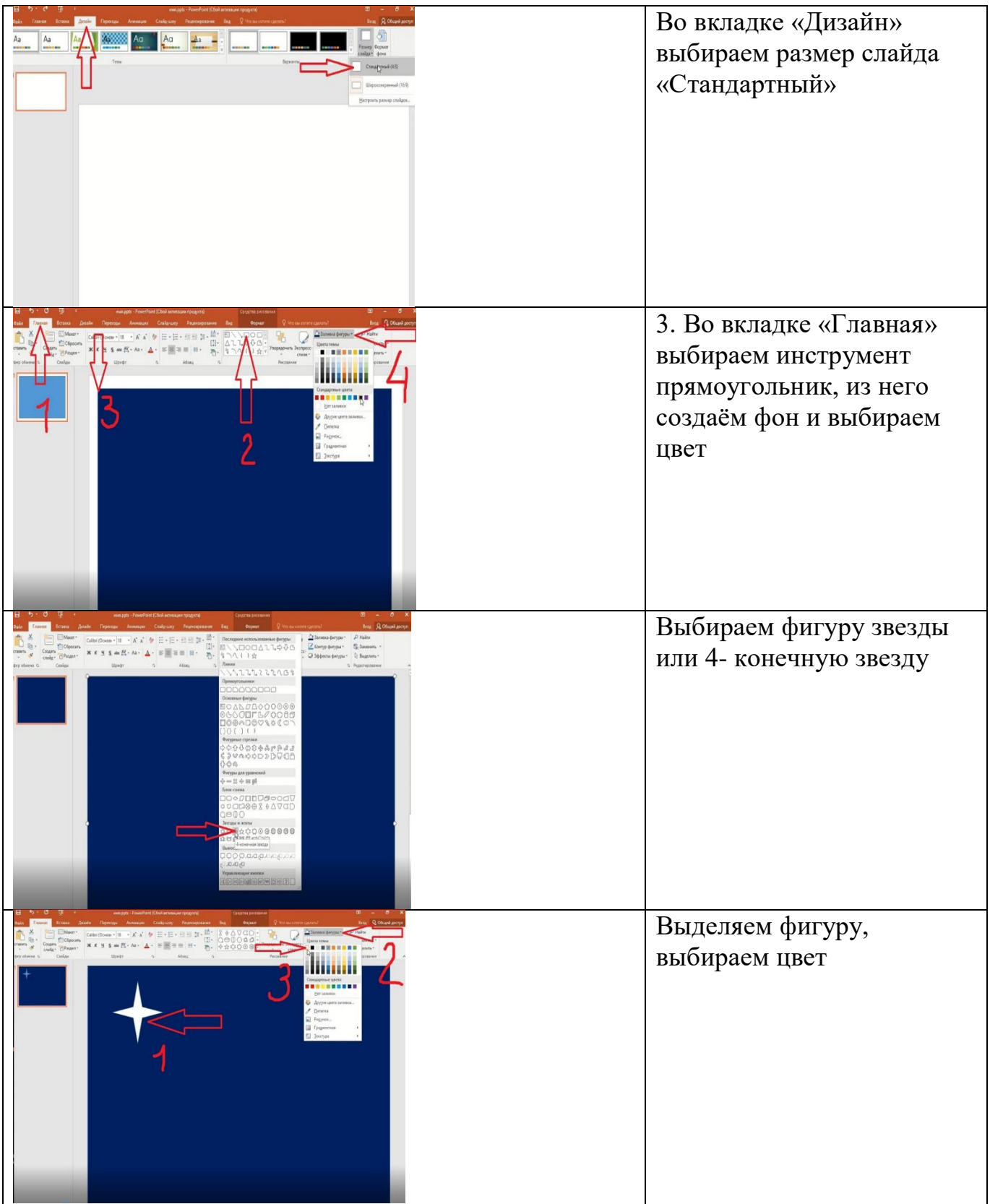

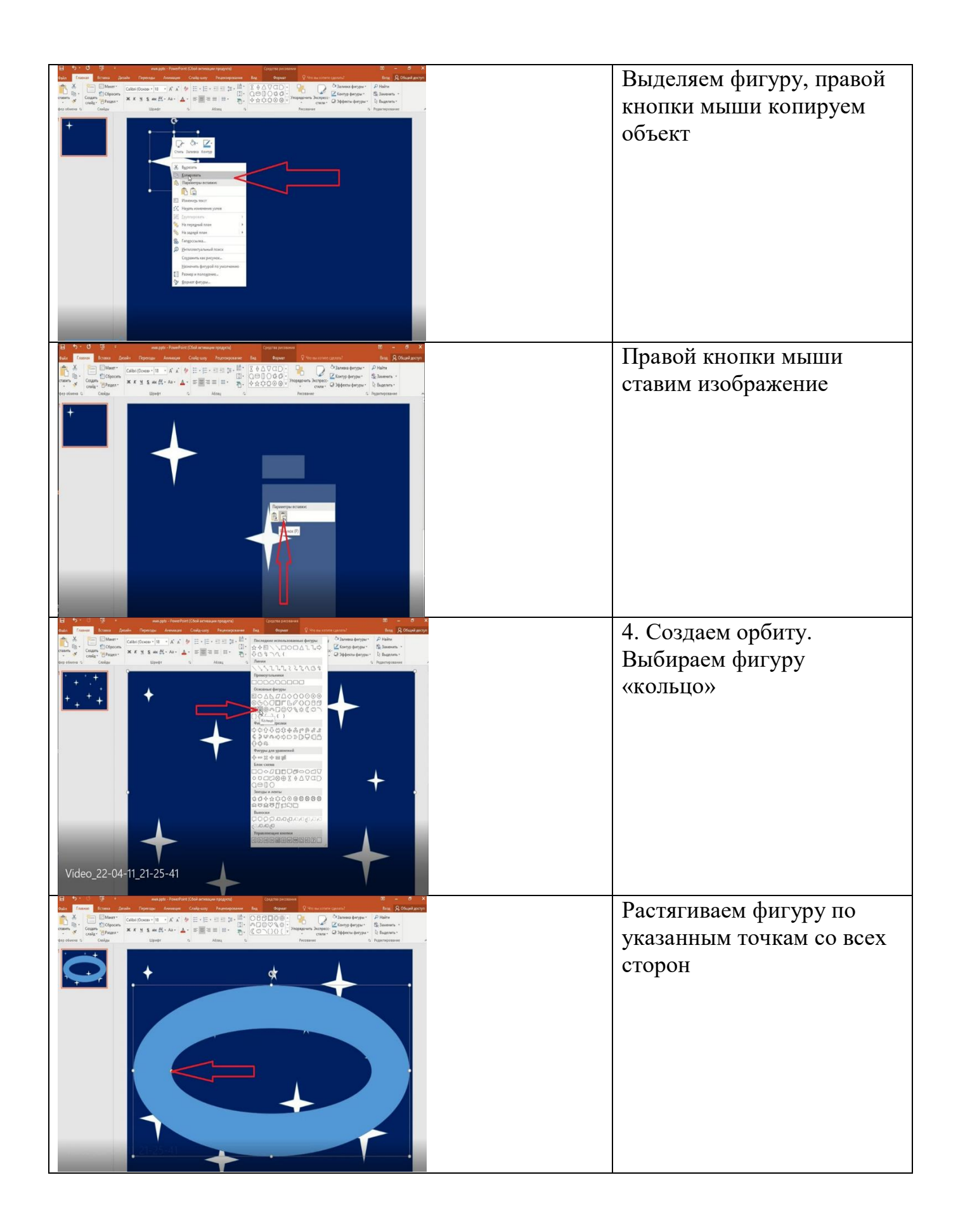

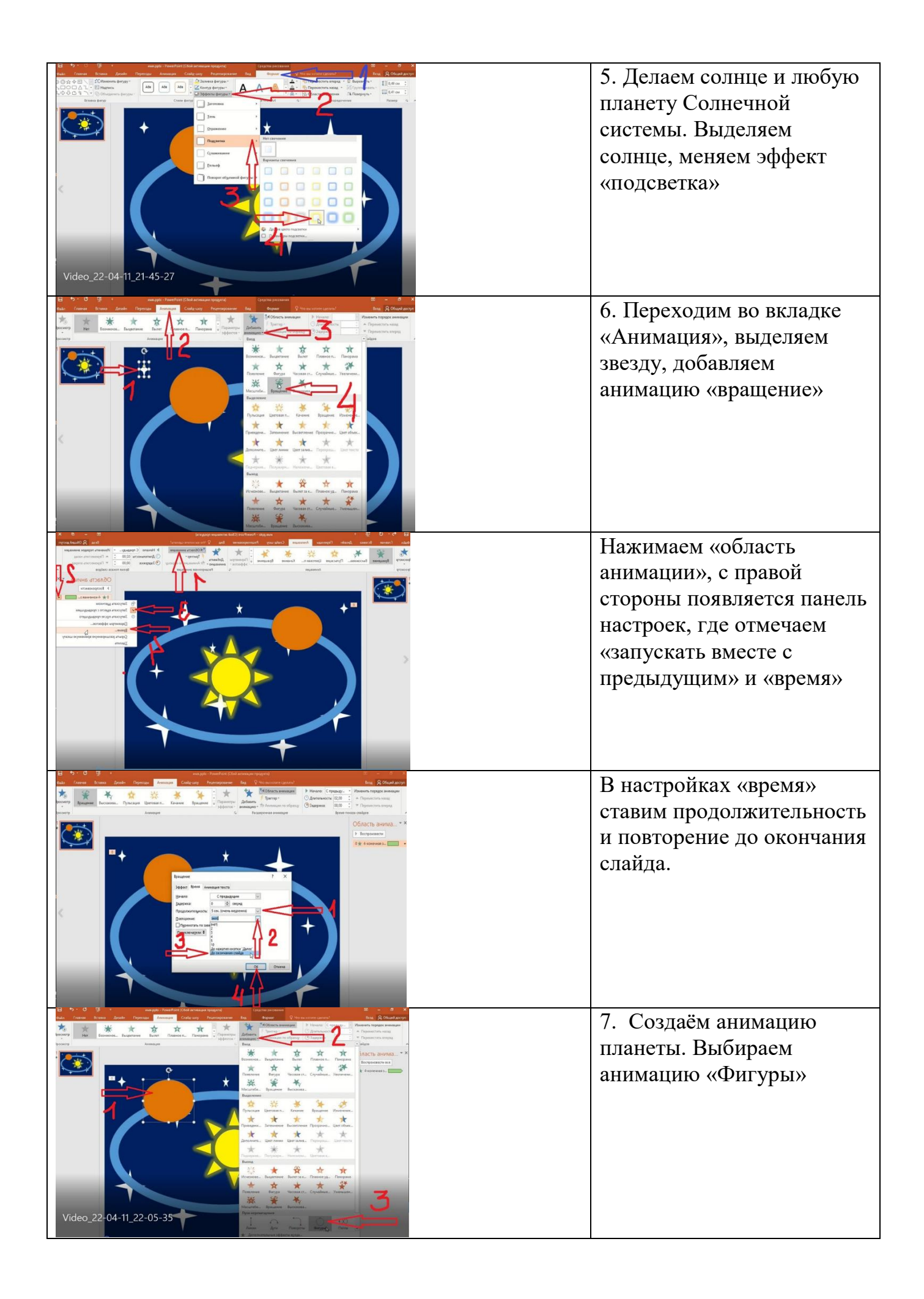

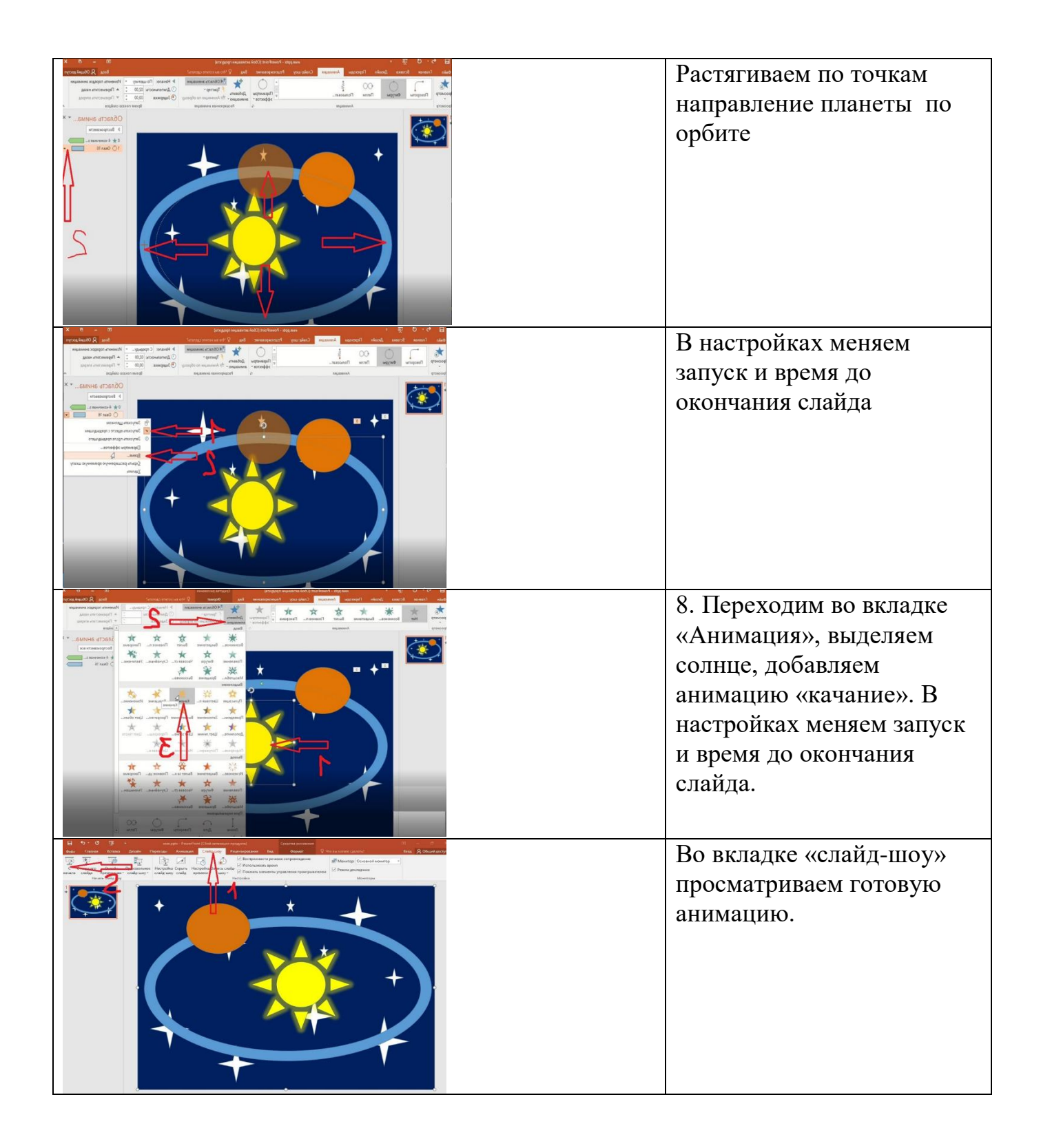